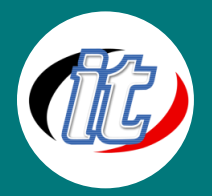

# **หลักสูตร Python Advanced**

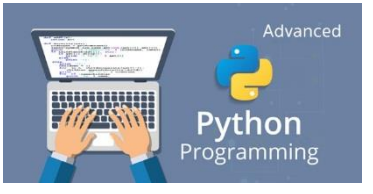

ในหลักสูตรนี้เราจะต่อยอดจากความรู้พื้นฐานที่ผู้เรียนได้ผ่านมาจากหลักสูตร Python Basic ไปสู่การเรียนรู้คุณสมบัติขั้นสูงของตัวภาษาผ่านการฝึกสร้าง โปรแกรมที่เป็นการประยุกต์ในการทำงานจริง เช่น แอพพลิเคชั่นระบบจัดการ ิ ดาวน์โหลด (Download manager application) การทำงานกับข้อมูลแบบ

Realtime การทำงานกับ Threads , Socket, Database , Graphs และ Numerical , Regular Expression รวมทั้ง ี่ส่วนของการทำงานกับ GUI เพื่อการออกแบบโปรแกรมแบบกราฟฟิกเชื่อมต่อกับฐานข้อมูลยอดนิยมต่างๆ

โดยตัวเนื้อหาจะเน้น Workshop สลับการบรรยายให้ความรู้ความเข้าใจในตัวภาษา ฟังก์ชันและฟีเจอร์ต่างๆ ของ ตัวภาษาอย่างเจาะลึกอันจะนำไปสู่การประยุกต์พัฒนาแอพพลิเคชั่นในงานจริงของผู้เรียนต่อไป

### **วัตถุประสงค์:**

- o เรียนรู้ Magic function ต่างๆ ที่มีประโยชน์ในภาษา Python
- o เรียนรู้การทำงานกับ Real-time ฟังก์ชันต่างๆ
- $\circ$  เรียนรู้การทำงานกับ Threads
- o เรียนรู้การจัดการและทำงานกับ Socket
- o เรียนรู้ระบบการส่งเมล์ผ่าน SMTP
- $\,\circ\,$  เรียนรู้การประยุกต์ทำงานกับฐานข้อมูลขั้นสูง
- $\circ$  เรียนรู้การทำงานกับ Graphs และ Numerical ด้วย Numpy
- o เรียนรู้การทำงานกับ Regular Expressions
- $\,\circ\,$  เรียนรู้การทำงานกับ GUI ขั้นสูงเชื่อมต่อกับฐานข้อมูลยอดนิยมเจ้าต่างๆ
- ่ ฝึกฝนทำ Workshop ที่เกี่ยวข้องกับการทำงานจริงในภาษา Python

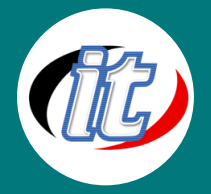

### **กลุ่มเป้าหมาย:**

- o นักเรียนนักศึกษา
- o ครู อาจารย์ วิทยากรที่สนใจ
- o นักวิชาการ นักไอที หรือผู้ดูและระบบ
- o ตลอดจนผู้สนใจทั่วไปที่สนใจการเขียนโปรแกรมด้วยภาษา Python ขั้นสูง

## **ความรู้พื้นฐาน:**

- o สามารถใช้งานระบบคอมพิวเตอร์และอินเทอร์เน็ตได้
- o ความรู้พื้นฐานในการเขียนภาษา Python มาก่อน
- $\,\circ\,$  ความรู้พื้นฐานในการทำงานกับฐานข้อมูลมาบ้าง

### **ระยะเวลาในการอบรม:**

o 18 ชั่วโมง (3 วัน)

### **ราคาคอร์สอบรม:**

o 6,500 บาท / คน (ราคานี้ยังไม่ได้รวมภาษีมูลค่าเพิ่ม)

### **วิทยากรผู้สอน:**

o อาจารย์สามิตร โกยม และทีมงาน

### **คอร์สที่ควรอบรมก่อนหน้า:**

o หลักสูตร Python Basic

# **คอร์สต่อเนื่องที่แนะน า:**

o ไม่มี

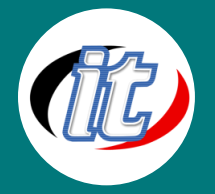

### **เนื้อหาการอบรม:**

#### **Module 1: Linked List**

- o แนะนำ Linked List
- o รู้จัก Single และ Double Link List
- o Create and Traverse in Single Linked List
- o Insertion in Single Linked List
- o Deletion in Single Linked List
- o Creation of Doubly Linked List
- o Insertion in Doubly Linked List
- o Appending Record in Doubly Linked List
- o Deletion in Doubly Linked List

#### **Module 2: Magic Functions**

- o Magic Functions- Introduction
- o Binary Operators-Magic Methods
- o Unary Operators-Magic Methods
- o Comparison Operators Magic Methods
- o Extended Assignment Operator-Magic Methods
- o Examples Magic Methods

#### **Module 3: Threads**

- o Process vs Thread
- o Main Thread
- o Ways of Creating Threads in Python
- o Using Functions to create Thread
- o Thread Names
- o Targeting Multiple Thread
- o Creating Thread by extending the Thread Class
- o Creating Thread without extending the Thread Class

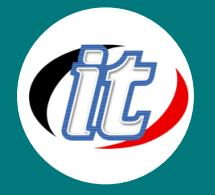

- o Multi-Threading
- o Sleep Method
- o Programming the Scenario
- o Producer Consumer Problem
- o Synchronization with Locks
- o Semaphores

#### **Module 4: Socket Programming**

- o What is a Socket
- o Network and Internet
- o TCP vs UDP
- o Lets start Socket Programming
- o Server Side
- o Client Side
- o File Server
- o File Client
- o GUI Based Chat Room Overview
- o Chat Room Server side
- o Chat Room Client Side

#### **Module 5: Python Comprehension**

- o Comprehension Introduction
- o List Comprehension
- o Dictionary Comprehension

#### **Module 6: Simple Mail Transfer Protocol(SMTP)**

- o Understanding SMTP
- o Sending Emails using the SMTP module
- o Sending Rendered HTMLEmails
- o Sending Emails with some kind of Attachment

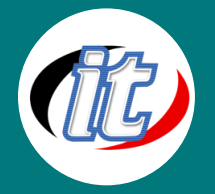

#### **Modue 7: Documentation**

- o Documentation- Introduction
- o Doc Strings
- o Doc Strings Types
- o Importance of Documentation

#### **Module 8: Python Advance Comments**

o Advance Comments

#### **Module 9: Databases in Python- SQLite3**

- o Databases and their Types
- o Creating a Database
- o DB Browser Installation
- o Inserting Data
- o Selecting Data From the Database
- o Ordering the Data
- o Distinct Data
- o WHERE Clause
- o Limiting the Data
- o IN and NOT IN
- o Matching with the Data
- o GLOB Operator
- o Sqlite Aggregate Functions
- o Updating the Data
- o Deleting the Data
- o UNION Operator
- o INTERSECTION Operator
- o Alter Table
- o Sqlite String Functions
- o Sqlite Maths Function

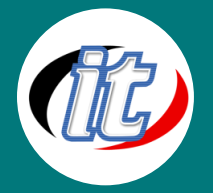

#### **Module 10: Graphs and Numerical Computation using Numpy Library**

- o Different Types of Graphs
- o Making a Simple Line Graph
- o RGB Decimal Code
- o Labels and Title
- o Marker, Line style and Line width
- o Multi Line Graph
- o Bar Chart
- o Styling the Bar Chart
- o Pie Chart
- o Making a Histogram Graph
- o Numerical Computation with Numpy Module-Compute Advance Functions
- o Using Numpy to make Complex Graphs

#### **Module 11: Regular Expressions**

- o Regular Expressions- Introduction
- o RE Module Functions
- o Match Function
- o Some Comparision
- o Modifiers
- o Examples- RE

#### **Module 12: GUI based Pro YouTube Download Manager using pytube Module**

- o YouTube Download Manager- OverView
- o YouTube Download Manager setup
- o YouTube Download Manager coding